# Turtlebot datasets

### 1 er mai 2020

## 1 Scénarios

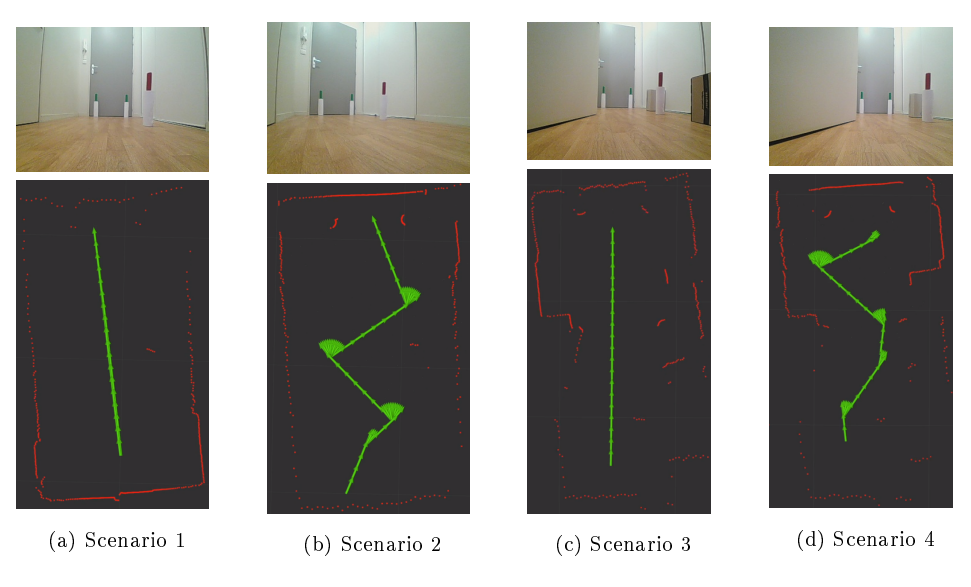

Figure 1: Scénarios proposés

Quatre scénarios sont disponibles :

- Les scénarios 1 et 2 possède des environnements simpliés avec seulement trois balises.
- Les scénarios 3 et 4 possède des environnements plus complexes en plus des trois balises.
- Dans les scénarios 1 et 3 le robot avance puis recule en ligne droite.
- Dans les scénarios 1 et 3 le robot réalise un déplacement plus complexe.

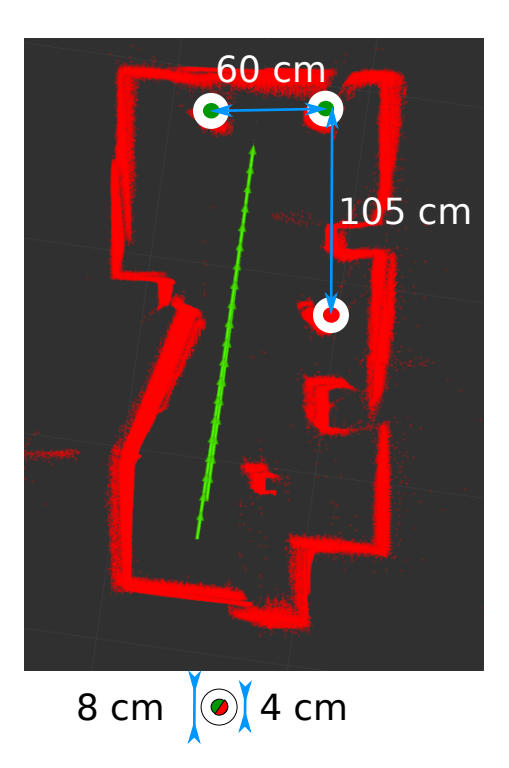

Figure 2: Positions connues des balises.

Les positions des balises peuvent être supposées connues si besoin, elles sont décrites dans la figures 2.

## 2 Datasets

#### 2.1 Caméra

Exemple Python : import pandas as pd import cv2  $df_{\text{1}}$ camera = pd.read $_{\text{2}}$ csv('image $_{\text{2}}$ raw.csv')  $df\_camera['stamp'] \# temps (ns)$ df\_camera['image\_name'] # Nom de l'image .jpg correspondante présente dans le dossier images for row in df\_camera.iterrows() :  $img = cv2.imread('images/~+row['image\_name']+.';jpg')$ 

#### 2.2 LiDAR

Exemple Python :

```
import pandas as pd
df lidar = pd.read_csv('scan.csv')df lidar['field.header.stamp'] \# temps (ns)
df lidar['field.angle min'] \# angle min (rad)
df lidar['field.angle \ max'] # angle max (rad)
df lidar['field.angle increment'] # pas angulaire entre deux angles (rad)
df lidar['field.range min'] \# distance min (m)
df lidar<sup>['field.range max']</sup> # distance max (m)df lidar['field.ranges0'] # 1ère distance (m)
...
df_lidar['field.ranges359'] # 360ème distance (m)
df lidar['field.intensities0'] # 1ère intensité lumineuse (?)
...
df lidar['field.intensities359'] \# 360ème intensité lumineuse (?)
for row in df_lidar.iterrows() :
  n = 360ranges = np.array(row[10:10+n])intensities = np.array(row[10+n:10+2*n])
```
#### 2.3 Capteur infrarouge

Exemple Python : import pandas as pd df ir  $=$  pd.read csv('ir sensor.csv') df ir['%time']  $\#$  temps (ns) df\_ir['field.data']  $\#$  Valeur lue sur le CAN (convertisseur analogique numérique) du capteur infrarouge

#### 2.4 Encodeurs

Exemple Python : import pandas as pd df  $\alpha$ encoder = pd.read  $\alpha$ csv('sensor state.csv') df  $encoder$ ['field.header.stamp']  $\#$  temps (ns) df encoder['field.left encoder]  $\#$  compteur d'interruptions de l'encodeur de la roue gauche

df encoder['field.right encoder]  $\#$  compteur d'interruptions de l'encodeur de la roue droite

#### 2.5 Centrale inertielle

Exemple Python : import pandas as pd df  $\text{imu} = \text{pd.read}\ \text{csv}(\text{imu.csv})$ df\_imu['field.header.stamp']  $\#$  temps (ns) df\_imu['field.angular\_velocity.x']  $\#$  vitesse de roulis (rad/s)

```
df_imu['field.angular_velocity.y'] \# vitesse de tangage (rad/s)
df_imu['field.angular_velocity.z'] \# vitesse de lacet (rad/s)
df_imu['field.linear_acceleration.x'] \# accélération longitudinal (m/s \n\hat{\ })df_imu['field.linear_acceleration.y'] \# accélération latérale (m/s^2)
df_imu['field.linear_acceleration.z'] \# accélération verticale (m/s^2)
```
#### 2.6 Magnétomètre

Exemple Python :

import pandas as pd

df magneto = pd.read  $\text{csv('magnetic field.csv')}$ 

df \_magneto['field.header.stamp']  $\#$  temps (ns)

df\_magneto['field.magnetic\_field.x'].tolist()[i]  $\#$  champ magnétique longitudinal (T)

df magneto<sup>['</sup>field.magnetic field.y'].tolist()[i]  $\#$  champ magnétique latérale (T)

 $df\_magneto['field.magnetic_field.z'].tolist()[i]$ # champ magnétique verticale (T)